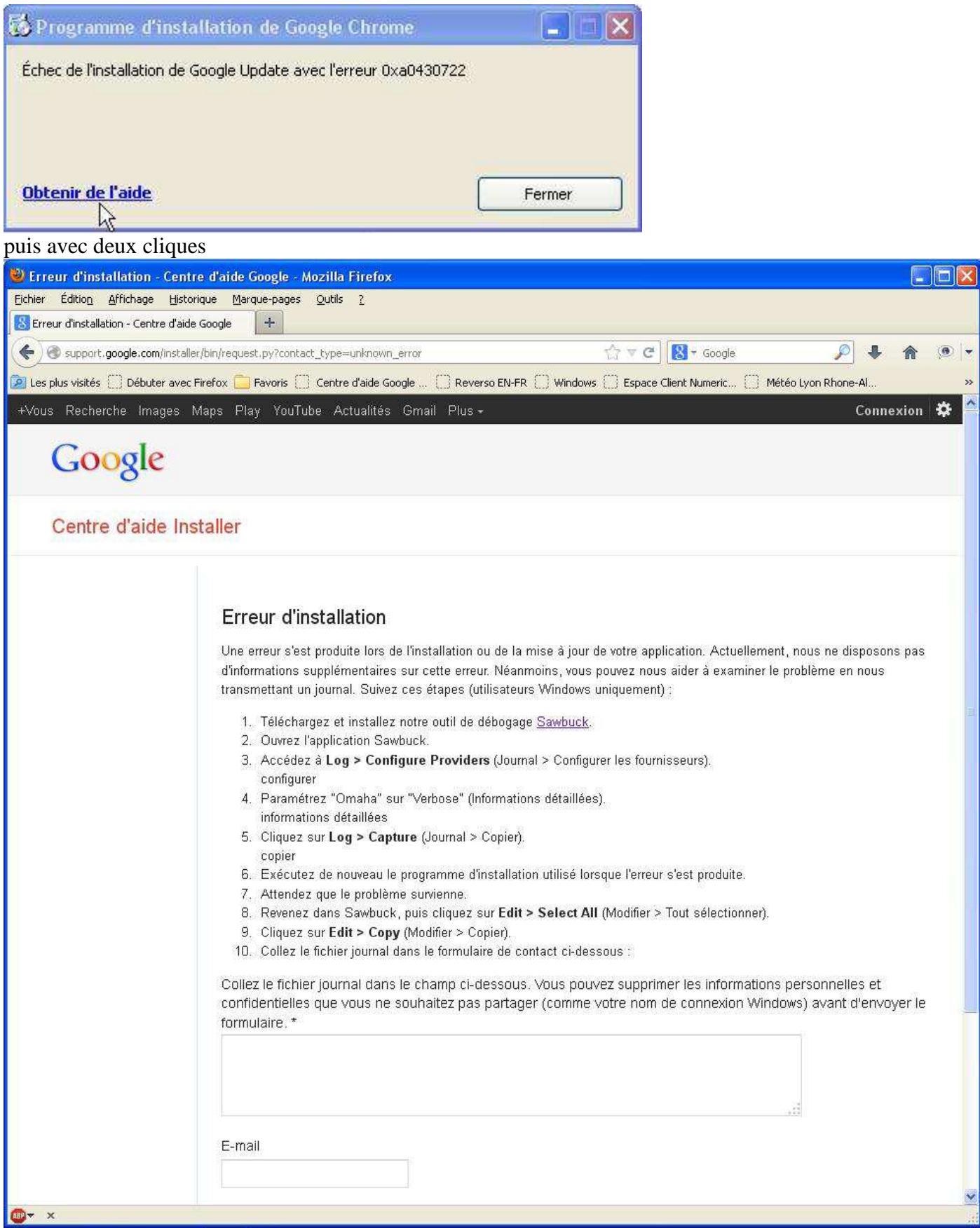

J'ai déjà envoyé le rapport deux fois.